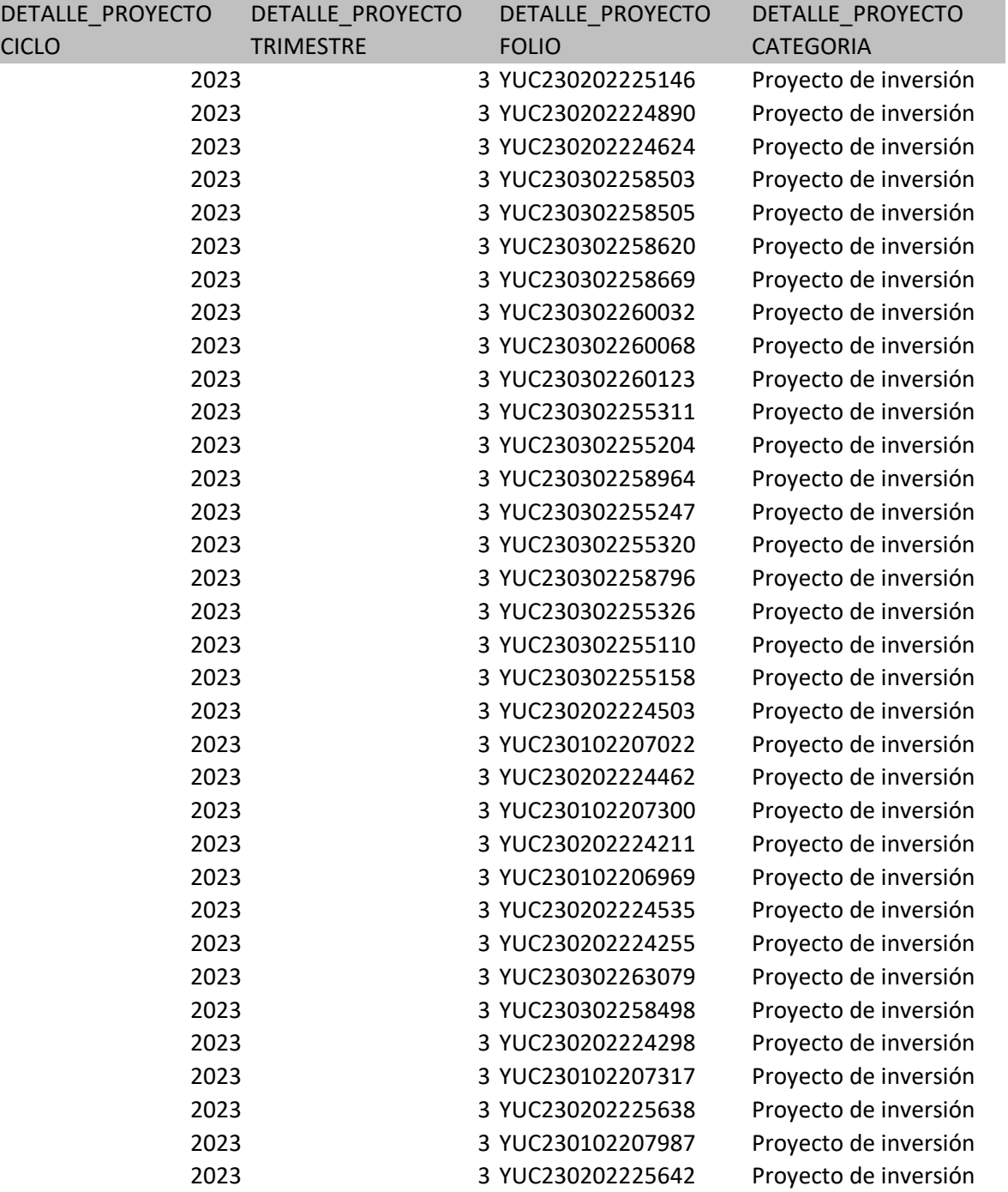

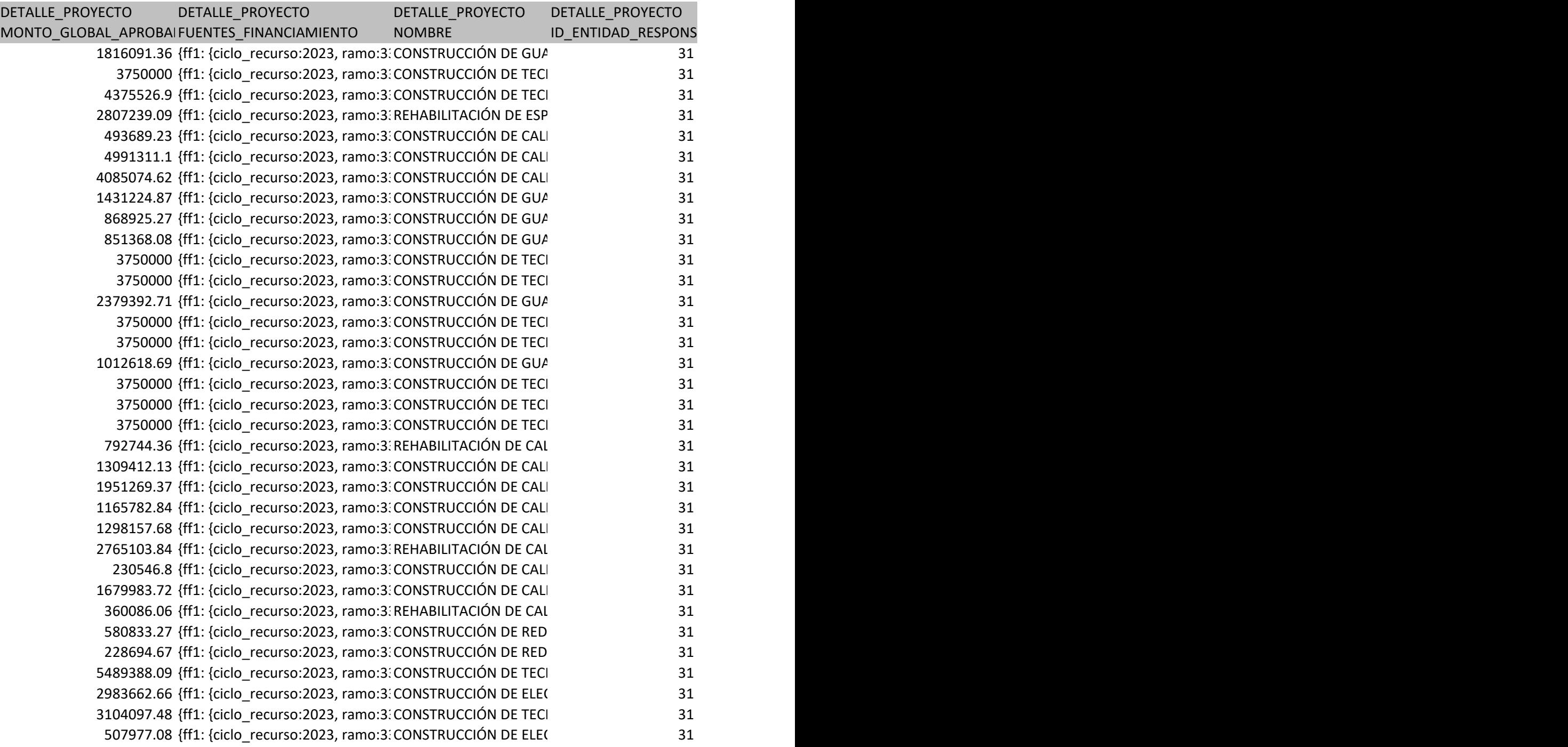

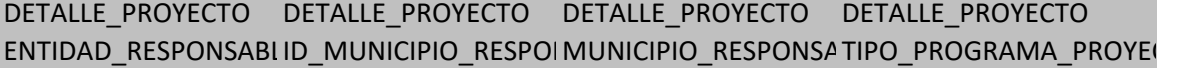

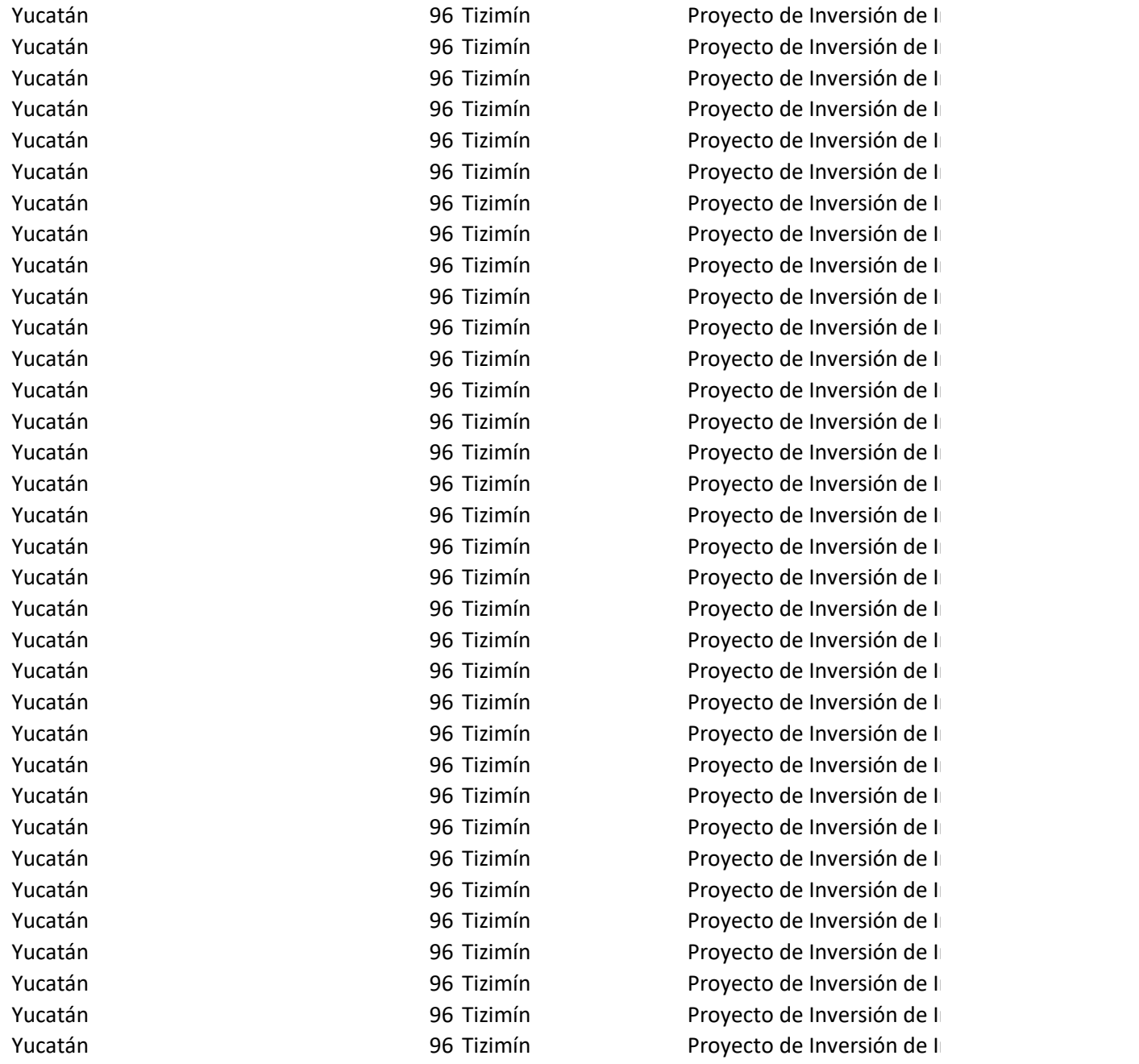

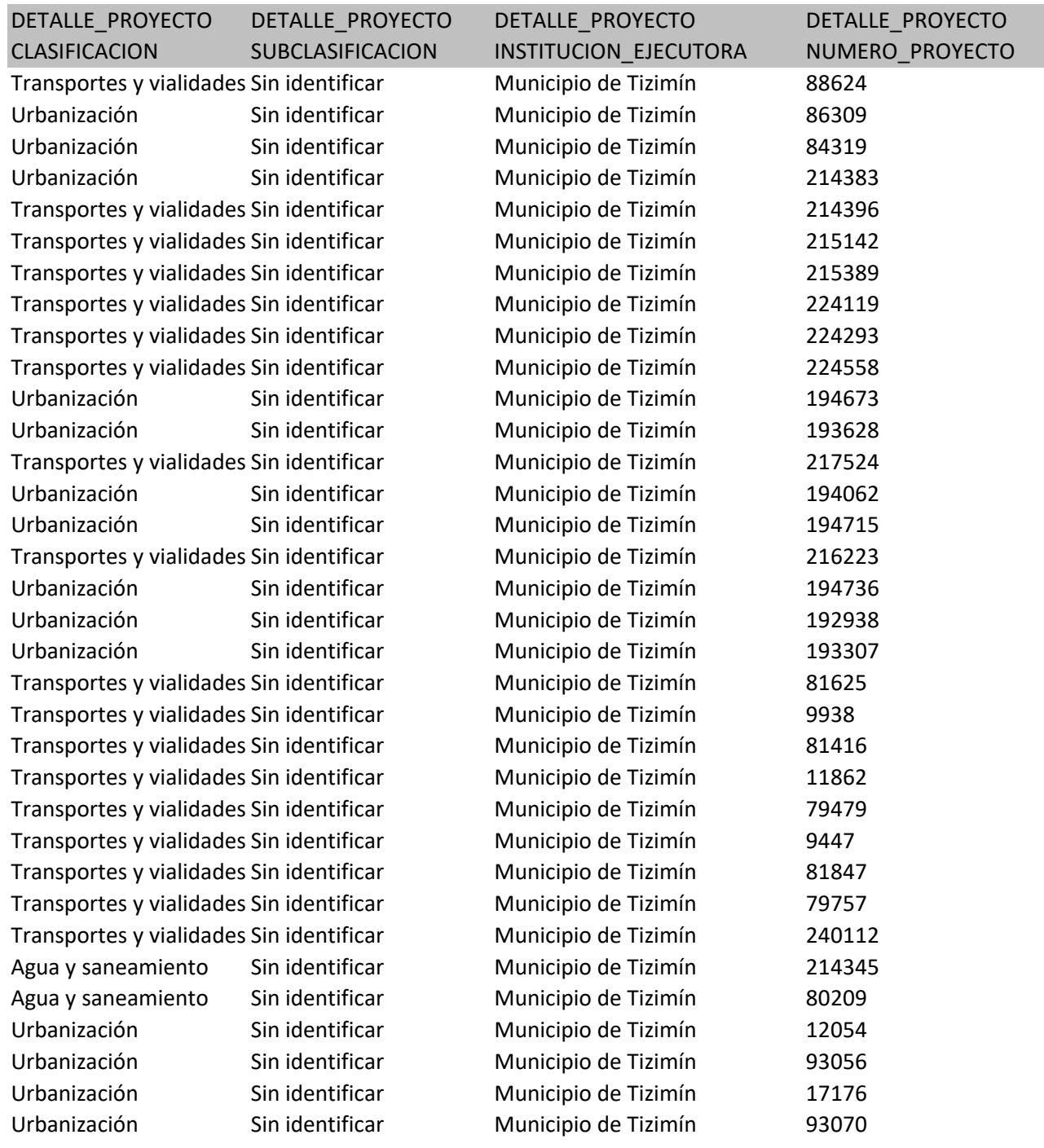

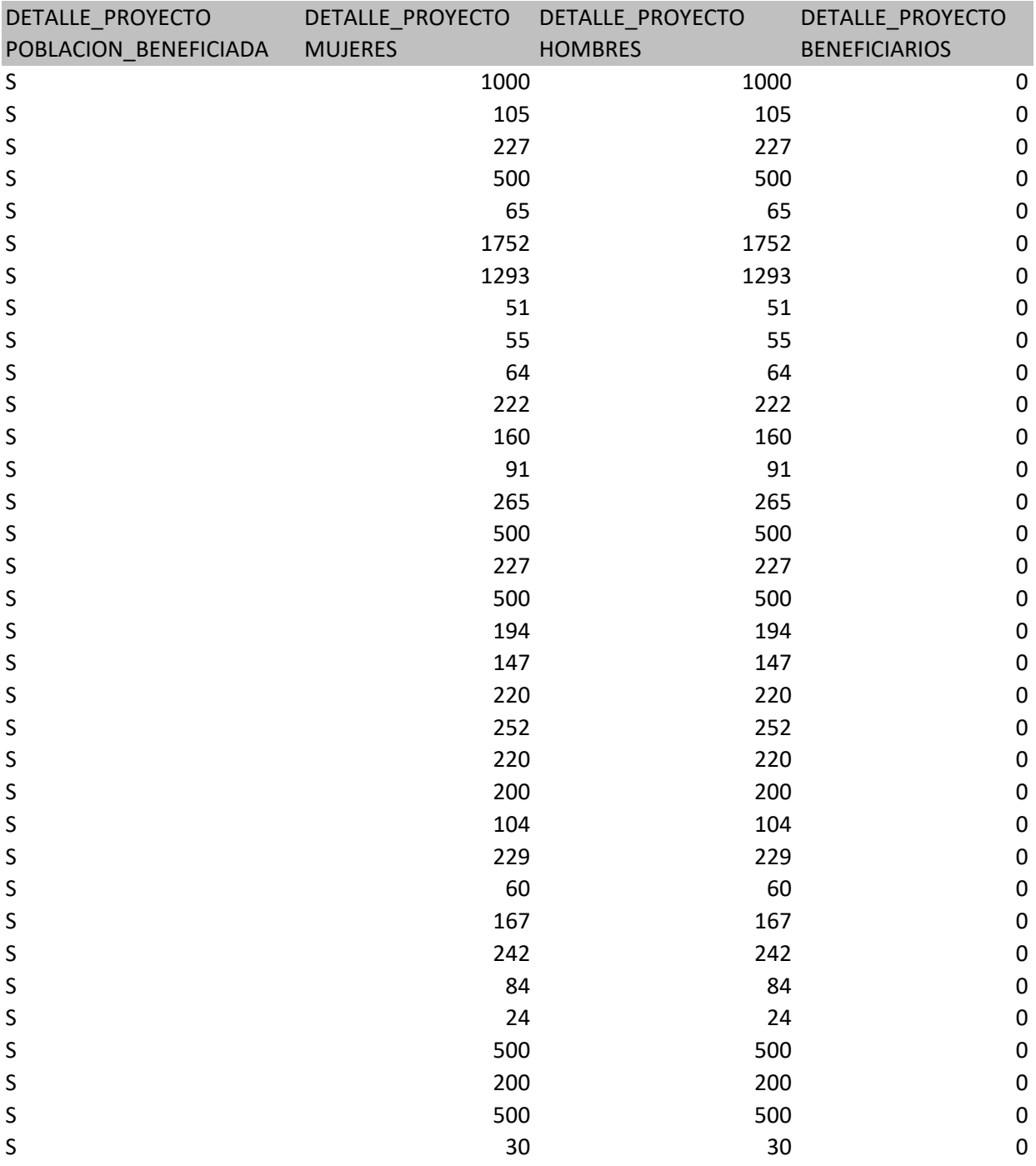

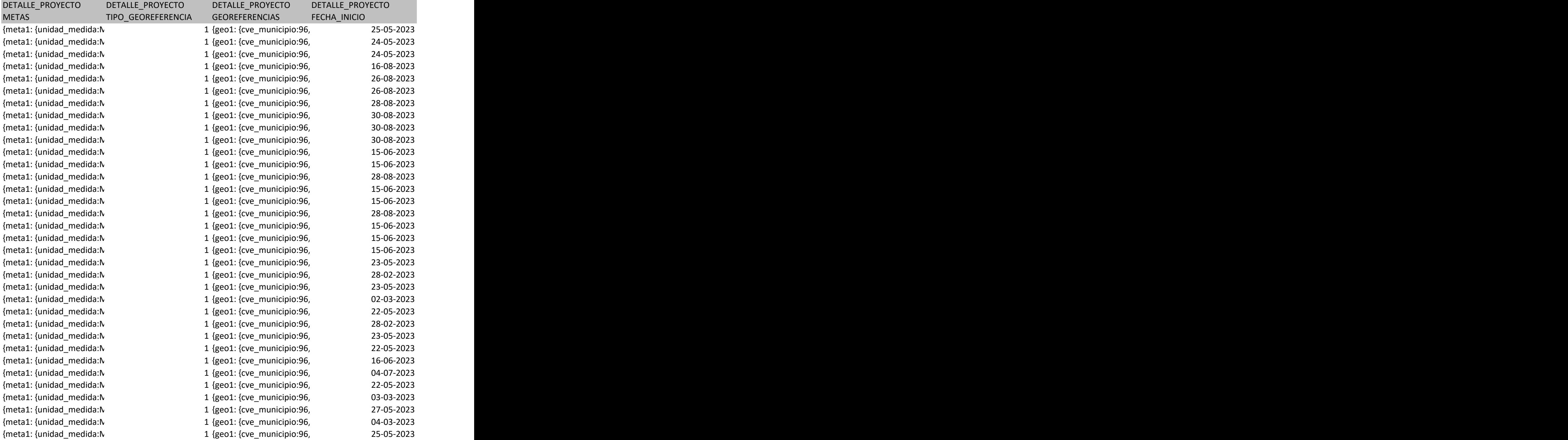

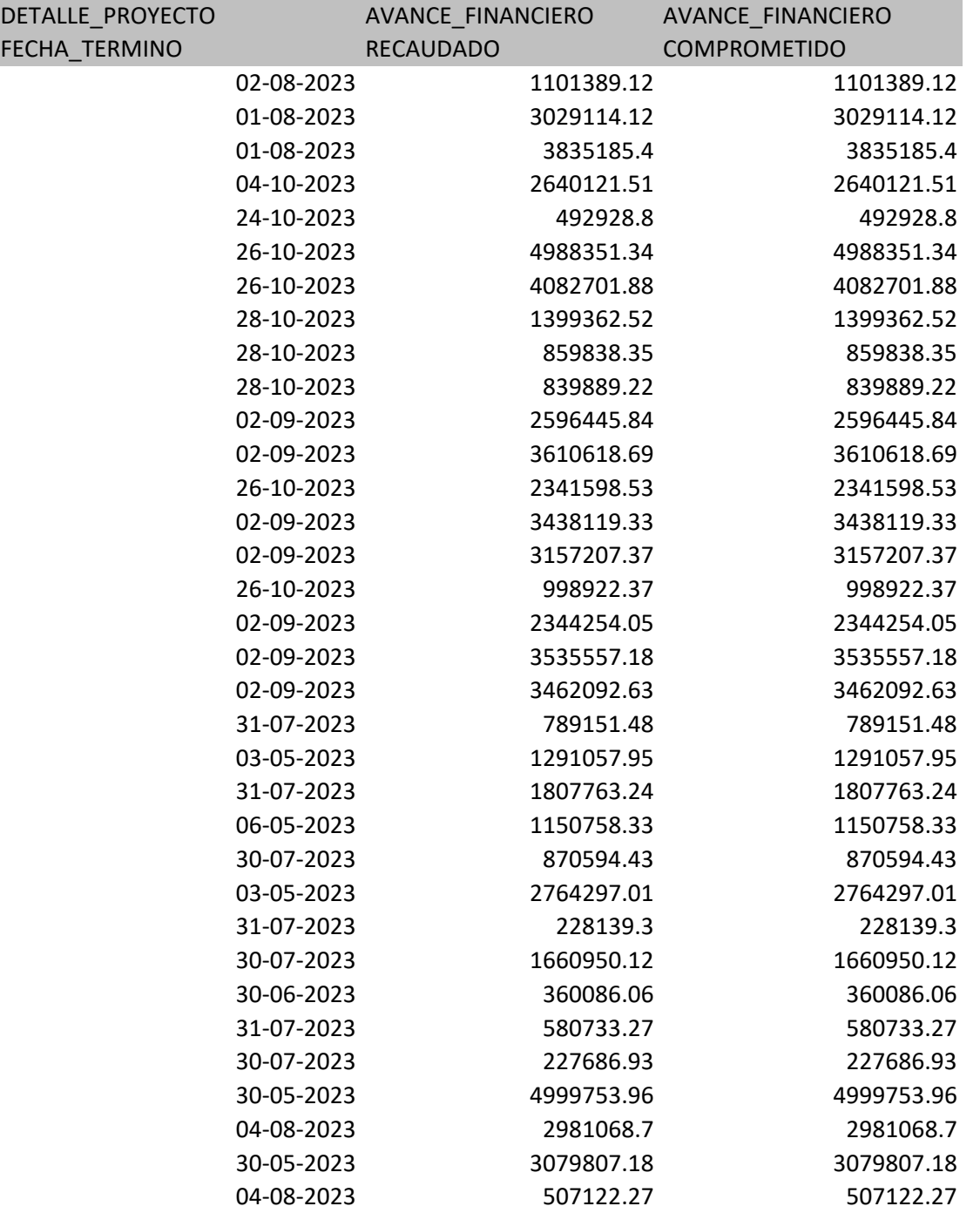

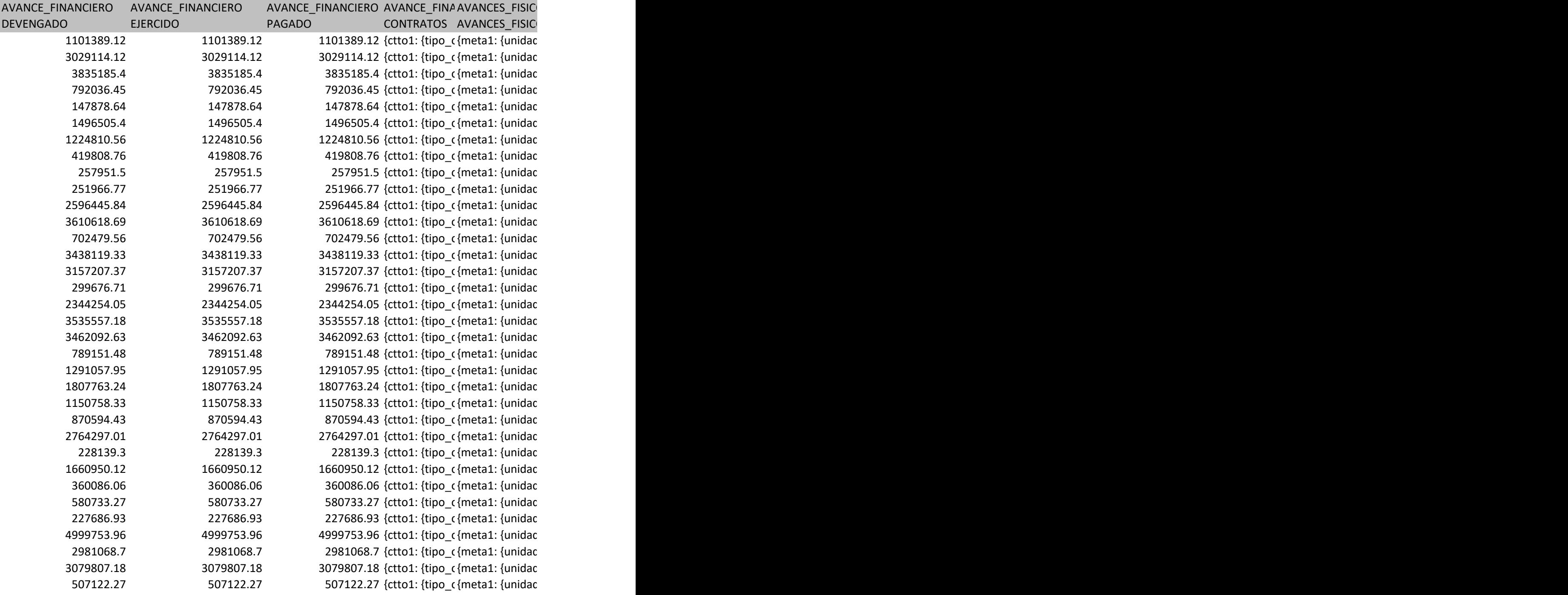

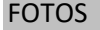

ESTATUS FLUJO OBSERVACIONES

CARPETA\_FOTOS ESTATUS FLUJO OBSERVACIONES\_CAPTURISTA

{2225146/proyecto\_En Ejecución Validado avan Sin observaciones {2224890/proyecto\_INICIO, 2224890/proyecto\_PROCESO} En Ejecución Validado avances Sin observaciones {2224624/proyecto En Ejecución Validado avan Sin observaciones {2258503/proyecto En Ejecución Validado avan Sin observaciones {2258505/proyecto\_En Ejecución Validado avan Sin observaciones {2258620/proyecto En Ejecución Validado avan Sin observaciones {2258669/proyecto En Ejecución Validado avan Sin observaciones {2260032/proyecto\_En Ejecución Validado avan Sin observaciones {2260068/proyecto En Ejecución Validado avan Sin observaciones {2260123/proyecto En Ejecución Validado avan Sin observaciones {2255311/proyecto\_En Ejecución Validado avan Sin observaciones {2255204/proyecto En Ejecución Validado avan Sin observaciones {2258964/proyecto En Ejecución Validado avan Sin observaciones {2255247/proyecto En Ejecución Validado avan Sin observaciones {2255320/proyecto En Ejecución Validado avan Sin observaciones {2258796/proyecto\_En Ejecución Validado avan Sin observaciones {2255326/proyecto En Ejecución Validado avan Sin observaciones {2255110/proyecto En Ejecución Validado avan Sin observaciones {2255158/proyecto\_En Ejecución Validado avan Sin observaciones {2224503/proyecto\_INICIO, 2224503/proyecto\_PROCESO, 2224503/proyecto\_FIN} Terminado Validado avances Sin observaciones {2207022/proyecto\_INICIO, 2207022/proyecto\_PROCESO, 2207022/proyecto\_FIN} Terminado Validado avances Sin observaciones {2224462/proyecto\_INICIO, 2224462/proyecto\_PROCESO, 2224462/proyecto\_FIN, 2224462/proyecto\_PROCESO, 2224462/proyecto\_FIN} Terminado Validado avances Sin observaciones {2207300/proyecto\_INICIO, 2207300/proyecto\_PROCESO, 2207300/proyecto\_FIN} Terminado Validado avances Sin observaciones {2224211/proyecto\_INICIO, 2224211/proyecto\_PROCESO, 2224211/proyecto\_FIN, 2224211/proyecto\_PROCESO, 2224211/proyecto\_FIN, 2224211/proyecto\_PROCESO, 2224211/proyecto\_FIN} Terminado Validado avances Sin observaciones {2206969/proyecto\_INICIO, 2206969/proyecto\_PROCESO, 2206969/proyecto\_FIN} Terminado Validado avances Sin observaciones {2224535/proyecto\_INICIO, 2224535/proyecto\_PROCESO, 2224535/proyecto\_FIN} Terminado Validado avances Sin observaciones {2224255/proyecto\_INICIO, 2224255/proyecto\_PROCESO, 2224255/proyecto\_FIN} Terminado Validado avances Sin observaciones {2263079/proyecto\_FIN, 2263079/proyecto\_PROCESO, 2263079/proyecto\_INICIO} Terminado Validado avances Sin observaciones {2258498/proyecto\_INICIO, 2258498/proyecto\_PROCESO, 2258498/proyecto\_INICIO, 2258498/proyecto\_FIN, 2258498/proyecto\_PROCESO} Terminado Validado avances Sin observaciones {2224298/proyecto\_INICIO, 2224298/proyecto\_PROCESO, 2224298/proyecto\_FIN, 2224298/proyecto\_PROCESO} Terminado Validado avances Sin observaciones {2207317/proyecto\_INICIO, 2207317/proyecto\_PROCESO, 2207317/proyecto\_FIN} Terminado Validado avances Sin observaciones {2225638/proyecto\_INICIO, 2225638/proyecto\_PROCESO, 2225638/proyecto\_FIN} Terminado Validado avances Sin observaciones {2207987/proyecto\_INICIO, 2207987/proyecto\_PROCESO, 2207987/proyecto\_FIN} Terminado Validado avances Sin observaciones {2225642/proyecto\_INICIO, 2225642/proyecto\_FIN, 2225642/proyecto\_PROCESO, 2225642/proyecto\_FIN, 2225642/proyecto\_PROCESO} Terminado Validado avances Sin observaciones

## OBSERVACIONES

OBSERVACIONES\_REVISION

{obs1: {observación:No hay visualización del contratoEn observaciones del capturista anotar las obras qu {obs1: {observación:No hay visualización del contratoEn observaciones del capturista anotar las obras qu {obs1: {observación:No hay visualización del contratoEn observaciones del capturista anotar las obras qu {obs1: {observación:No hay visualización del contratoEn observaciones del capturista anotar las obras qu {obs1: {observación:No hay visualización del contratoEn observaciones del capturista anotar las obras qu {obs1: {observación:No hay visualización del contratoEn observaciones del capturista anotar las obras qu {obs1: {observación:No hay visualización del contratoEn observaciones del capturista anotar las obras qu {obs1: {observación:No hay visualización del contratoEn observaciones del capturista anotar las obras qu {obs1: {observación:No hay visualización del contratoEn observaciones del capturista anotar las obras qu {obs1: {observación:No hay visualización del contratoEn observaciones del capturista anotar las obras qu {obs1: {observación:No hay visualización del contratoEn observaciones del capturista anotar las obras qu {obs1: {observación:No hay visualización del contratoEn observaciones del capturista anotar las obras qu {obs1: {observación:No hay visualización del contratoEn observaciones del capturista anotar las obras qu {obs1: {observación:No hay visualización del contratoEn observaciones del capturista anotar las obras qu {obs1: {observación:No hay visualización del contratoEn observaciones del capturista anotar las obras qu {obs1: {observación:No hay visualización del contratoEn observaciones del capturista anotar las obras qu {obs1: {observación:No hay visualización del contratoEn observaciones del capturista anotar las obras qu {obs1: {observación:No hay visualización del contratoEn observaciones del capturista anotar las obras qu {obs1: {observación:No hay visualización del contratoEn observaciones del capturista anotar las obras qu {obs1: {observación:No hay visualización del contratoEn observaciones del capturista anotar las obras qu {obs1: {observación:No hay visualización del contratoEn observaciones del capturista anotar las obras qu {obs1: {observación:No hay visualización del contratoEn observaciones del capturista anotar las obras qu {obs1: {observación:No hay visualización del contratoEn observaciones del capturista anotar las obras qu {obs1: {observación:No hay visualización del contratoEn observaciones del capturista anotar las obras qu {obs1: {observación:No hay visualización del contratoEn observaciones del capturista anotar las obras qu {obs1: {observación:No hay visualización del contratoEn observaciones del capturista anotar las obras qu {obs1: {observación:No hay visualización del contratoEn observaciones del capturista anotar las obras qu {obs1: {observación:No hay visualización del contratoEn observaciones del capturista anotar las obras qu {obs1: {observación:No hay visualización del contratoEn observaciones del capturista anotar las obras qu {obs1: {observación:No hay visualización del contratoEn observaciones del capturista anotar las obras qu {obs1: {observación:No hay visualización del contratoEn observaciones del capturista anotar las obras qu {obs1: {observación:No hay visualización del contratoEn observaciones del capturista anotar las obras qu {obs1: {observación:No hay visualización del contratoEn observaciones del capturista anotar las obras qu {obs1: {observación:No hay visualización del contratoEn observaciones del capturista anotar las obras qu le están vinculadas al contrato o poner la liga visualizable del contrato en cada obra vinculada.Por me le están vinculadas al contrato o poner la liga visualizable del contrato en cada obra vinculada.Por me le están vinculadas al contrato o poner la liga visualizable del contrato en cada obra vinculada.Por me le están vinculadas al contrato o poner la liga visualizable del contrato en cada obra vinculadaPor med le están vinculadas al contrato o poner la liga visualizable del contrato en cada obra vinculadaPor med le están vinculadas al contrato o poner la liga visualizable del contrato en cada obra vinculadaPor med le están vinculadas al contrato o poner la liga visualizable del contrato en cada obra vinculadaPor meo le están vinculadas al contrato o poner la liga visualizable del contrato en cada obra vinculadaPor med le están vinculadas al contrato o poner la liga visualizable del contrato en cada obra vinculadaPor med le están vinculadas al contrato o poner la liga visualizable del contrato en cada obra vinculadaPor meo le están vinculadas al contrato o poner la liga visualizable del contrato en cada obra vinculadaPor med le están vinculadas al contrato o poner la liga visualizable del contrato en cada obra vinculadaPor med le están vinculadas al contrato o poner la liga visualizable del contrato en cada obra vinculadaPor meo le están vinculadas al contrato o poner la liga visualizable del contrato en cada obra vinculadaPor med le están vinculadas al contrato o poner la liga visualizable del contrato en cada obra vinculadaPor meo le están vinculadas al contrato o poner la liga visualizable del contrato en cada obra vinculadaPor med le están vinculadas al contrato o poner la liga visualizable del contrato en cada obra vinculadaPor meo le están vinculadas al contrato o poner la liga visualizable del contrato en cada obra vinculadaPor meo le están vinculadas al contrato o poner la liga visualizable del contrato en cada obra vinculadaPor med le están vinculadas al contrato o poner la liga visualizable del contrato en cada obra vinculada.Por me le están vinculadas al contrato o poner la liga visualizable del contrato en cada obra vinculada.Por me le están vinculadas al contrato o poner la liga visualizable del contrato en cada obra vinculada.Por me le están vinculadas al contrato o poner la liga visualizable del contrato en cada obra vinculada.Por me le están vinculadas al contrato o poner la liga visualizable del contrato en cada obra vinculada.Por me le están vinculadas al contrato o poner la liga visualizable del contrato en cada obra vinculada.Por me le están vinculadas al contrato o poner la liga visualizable del contrato en cada obra vinculada.Por me le están vinculadas al contrato o poner la liga visualizable del contrato en cada obra vinculada.Por me le están vinculadas al contrato o poner la liga visualizable del contrato en cada obra vinculadaPor meo le están vinculadas al contrato o poner la liga visualizable del contrato en cada obra vinculadaPor meo le están vinculadas al contrato o poner la liga visualizable del contrato en cada obra vinculada.Por me le están vinculadas al contrato o poner la liga visualizable del contrato en cada obra vinculada.Por me le están vinculadas al contrato o poner la liga visualizable del contrato en cada obra vinculadaPor meo le están vinculadas al contrato o poner la liga visualizable del contrato en cada obra vinculada.Por me re están vinculadas al contrato o poner la liga visualizable del contrato en cada obra vinculadaPor meo dio de la plataforma de la liga capturada no se visualiza directamente el contrato, favor de proporcior dio de la plataforma de la liga capturada no se visualiza directamente el contrato, favor de proporcior dio de la plataforma de la liga capturada no se visualiza directamente el contrato, favor de proporcior dio de la plataforma de la liga capturada no se visualiza directamente el contrato, favor de proporcion dio de la plataforma de la liga capturada no se visualiza directamente el contrato, favor de proporcion dio de la plataforma de la liga capturada no se visualiza directamente el contrato, favor de proporcion dio de la plataforma de la liga capturada no se visualiza directamente el contrato, favor de proporcion dio de la plataforma de la liga capturada no se visualiza directamente el contrato, favor de proporcion dio de la plataforma de la liga capturada no se visualiza directamente el contrato, favor de proporcion dio de la plataforma de la liga capturada no se visualiza directamente el contrato, favor de proporcion dio de la plataforma de la liga capturada no se visualiza directamente el contrato, favor de proporcion dio de la plataforma de la liga capturada no se visualiza directamente el contrato, favor de proporcion dio de la plataforma de la liga capturada no se visualiza directamente el contrato, favor de proporcion dio de la plataforma de la liga capturada no se visualiza directamente el contrato, favor de proporcion dio de la plataforma de la liga capturada no se visualiza directamente el contrato, favor de proporcion dio de la plataforma de la liga capturada no se visualiza directamente el contrato, favor de proporcion dio de la plataforma de la liga capturada no se visualiza directamente el contrato, favor de proporcion dio de la plataforma de la liga capturada no se visualiza directamente el contrato, favor de proporcion dio de la plataforma de la liga capturada no se visualiza directamente el contrato, favor de proporcion dio de la plataforma de la liga capturada no se visualiza directamente el contrato, favor de proporcior dio de la plataforma de la liga capturada no se visualiza directamente el contrato, favor de proporcior dio de la plataforma de la liga capturada no se visualiza directamente el contrato, favor de proporcior dio de la plataforma de la liga capturada no se visualiza directamente el contrato, favor de proporcior dio de la plataforma de la liga capturada no se visualiza directamente el contrato, favor de proporcior dio de la plataforma de la liga capturada no se visualiza directamente el contrato, favor de proporcior dio de la plataforma de la liga capturada no se visualiza directamente el contrato, favor de proporcior dio de la plataforma de la liga capturada no se visualiza directamente el contrato, favor de proporcior dio de la plataforma de la liga capturada no se visualiza directamente el contrato, favor de proporcion dio de la plataforma de la liga capturada no se visualiza directamente el contrato, favor de proporcion dio de la plataforma de la liga capturada no se visualiza directamente el contrato, favor de proporcior dio de la plataforma de la liga capturada no se visualiza directamente el contrato, favor de proporcior dio de la plataforma de la liga capturada no se visualiza directamente el contrato, favor de proporcion dio de la plataforma de la liga capturada no se visualiza directamente el contrato, favor de proporcior dio de la plataforma de la liga capturada no se visualiza directamente el contrato, favor de proporcion 120 ar una liga digital que sea acceso directo al contrato, trimestre: 3.0, usuario: josednavarrogo, fecha: 20 120 ar una liga digital que sea acceso directo al contrato, trimestre: 3.0, usuario: josednavarrogo, fecha: 20 120 ar una liga digital que sea acceso directo al contrato, trimestre: 3.0, usuario: josednavarrogo, fecha: 20 ar una liga digital que sea acceso directo al contrato, trimestre: 3.0, usuario: josednavarrogo, fecha: 20. ar una liga digital que sea acceso directo al contrato, trimestre: 3.0, usuario: josednavarrogo, fecha: 20. ar una liga digital que sea acceso directo al contrato, trimestre: 3.0, usuario: josednavarrogo, fecha: 20. ar una liga digital que sea acceso directo al contrato, trimestre: 3.0, usuario: josednavarrogo, fecha: 20. ar una liga digital que sea acceso directo al contrato, trimestre: 3.0, usuario: josednavarrogo, fecha: 20. ar una liga digital que sea acceso directo al contrato, trimestre: 3.0, usuario: josednavarrogo, fecha: 20. ar una liga digital que sea acceso directo al contrato, trimestre: 3.0, usuario: josednavarrogo, fecha: 20. ar una liga digital que sea acceso directo al contrato, trimestre: 3.0, usuario: josednavarrogo, fecha: 20. ar una liga digital que sea acceso directo al contrato, trimestre: 3.0, usuario: josednavarrogo, fecha: 20. ar una liga digital que sea acceso directo al contrato, trimestre: 3.0, usuario: josednavarrogo, fecha: 20. ar una liga digital que sea acceso directo al contrato, trimestre: 3.0, usuario: josednavarrogo, fecha: 20. ar una liga digital que sea acceso directo al contrato, trimestre: 3.0, usuario: josednavarrogo, fecha: 20. ar una liga digital que sea acceso directo al contrato, trimestre: 3.0, usuario: josednavarrogo, fecha: 20. ar una liga digital que sea acceso directo al contrato, trimestre: 3.0, usuario: josednavarrogo, fecha: 20. ar una liga digital que sea acceso directo al contrato, trimestre: 3.0, usuario: josednavarrogo, fecha: 20. ar una liga digital que sea acceso directo al contrato, trimestre: 3.0, usuario: josednavarrogo, fecha: 20. 120 ar una liga digital que sea acceso directo al contrato, trimestre: 3.0, usuario: josednavarrogo, fecha: 20 iar una liga digital que sea acceso directo al contrato, trimestre: 3.0, usuario: josednavarrogo, fecha: 20 120 ar una liga digital que sea acceso directo al contrato, trimestre: 3.0, usuario: josednavarrogo, fecha: 20 120 ar una liga digital que sea acceso directo al contrato, trimestre: 3.0, usuario: josednavarrogo, fecha: 20 120 ar una liga digital que sea acceso directo al contrato, trimestre: 3.0, usuario: josednavarrogo, fecha: 20 120 ar una liga digital que sea acceso directo al contrato, trimestre: 3.0, usuario: josednavarrogo, fecha: 20 120 ar una liga digital que sea acceso directo al contrato, trimestre: 3.0, usuario: josednavarrogo, fecha: 20 iar una liga digital que sea acceso directo al contrato, trimestre: 3.0, usuario: josednavarrogo, fecha: 20 ar una liga digital que sea acceso directo al contrato, trimestre: 3.0, usuario: josednavarrogo, fecha: 20. ar una liga digital que sea acceso directo al contrato, trimestre: 3.0, usuario: josednavarrogo, fecha: 20. 120 ar una liga digital que sea acceso directo al contrato, trimestre: 3.0, usuario: josednavarrogo, fecha: 20 120 ar una liga digital que sea acceso directo al contrato, trimestre: 3.0, usuario: josednavarrogo, fecha: 20 ar una liga digital que sea acceso directo al contrato, trimestre: 3.0, usuario: josednavarrogo, fecha: 20. 120 ar una liga digital que sea acceso directo al contrato, trimestre: 3.0, usuario: josednavarrogo, fecha: 20 ar una liga digital que sea acceso directo al contrato, trimestre: 3.0, usuario: josednavarrogo, fecha: 20.  $(23-10-16)$  $(23-10-16)$  $(23-10-16)$  $23-10-16$  $23-10-16$  $23-10-16$  $23-10-16$  $23-10-16$  $23-10-16$  $23-10-16$  $23-10-16$  $23-10-16$  $23-10-16$  $23-10-16$  $23-10-16$  $23-10-16$  $23-10-16$  $23-10-16$  $23-10-16$  $(23-10-16)$  $(23-10-16)$  $(23-10-16)$  $(23-10-16)$  $(23-10-16)$  $(23-10-16)$  $(23-10-16)$  $(23-10-16)$  $23-10-16$  $23-10-16$  $(23-10-16)$  $(23-10-16)$  $23-10-16$  $(23-10-16)$  $23-10-16$